### **Lecture 15: Transport Layer Congestion Control** COMP 332, Spring 2018 Victoria Manfredi

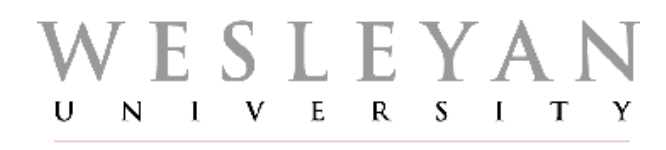

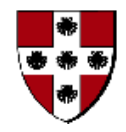

**Acknowledgements**: materials adapted from Computer Networking: A Top Down Approach 7th edition: ©1996-2016, J.F Kurose and K.W. Ross, All Rights Reserved as well as from slides by Abraham Matta at Boston University, and some material from Computer Networks by Tannenbaum and Wetherall.

# **Today**

### 1. Announcements

- homework 6 out Wed.
- midterm should be graded Wed.
- 2. Congestion causes and costs
- 3. TCP congestion control
- 4. Network layer overview

# **Congestion CAUSES AND COSTS**

# What if sender overwhelms network?

### Receive buffer is not only resource limitation

- every pkt has to travel through path of routers
- routers may be congested, have long queues …

### Causes of network congestion

- many senders competing for network resources
- senders lacking knowledge
	- amount of resources available (bandwidth)
	- # of other senders competing

# Costs of network congestion

### As queues in bottleneck link fill up

- large packet delays
- dropped packets

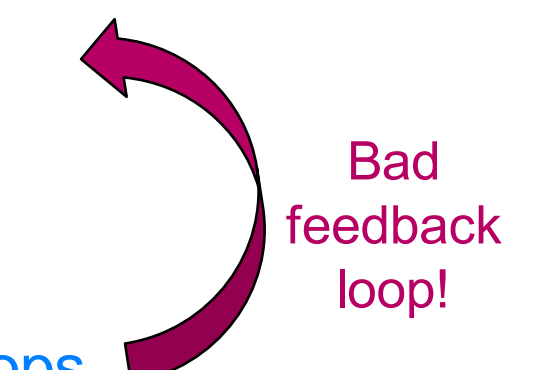

### As timeouts expire at sender due to delays/drops

– packets retransmitted

### Problem

– retransmission treats symptoms but not underlying problem

### Q: How to solve underlying problem of congestion?

- reduce sending rate … but what should sending rate be?
	- depends on available bandwidth
	- sender increases/decreases sending rate based on congestion level

### Recall link and network resources are shared

1. Hosts: divide data to send into fixed-length packets

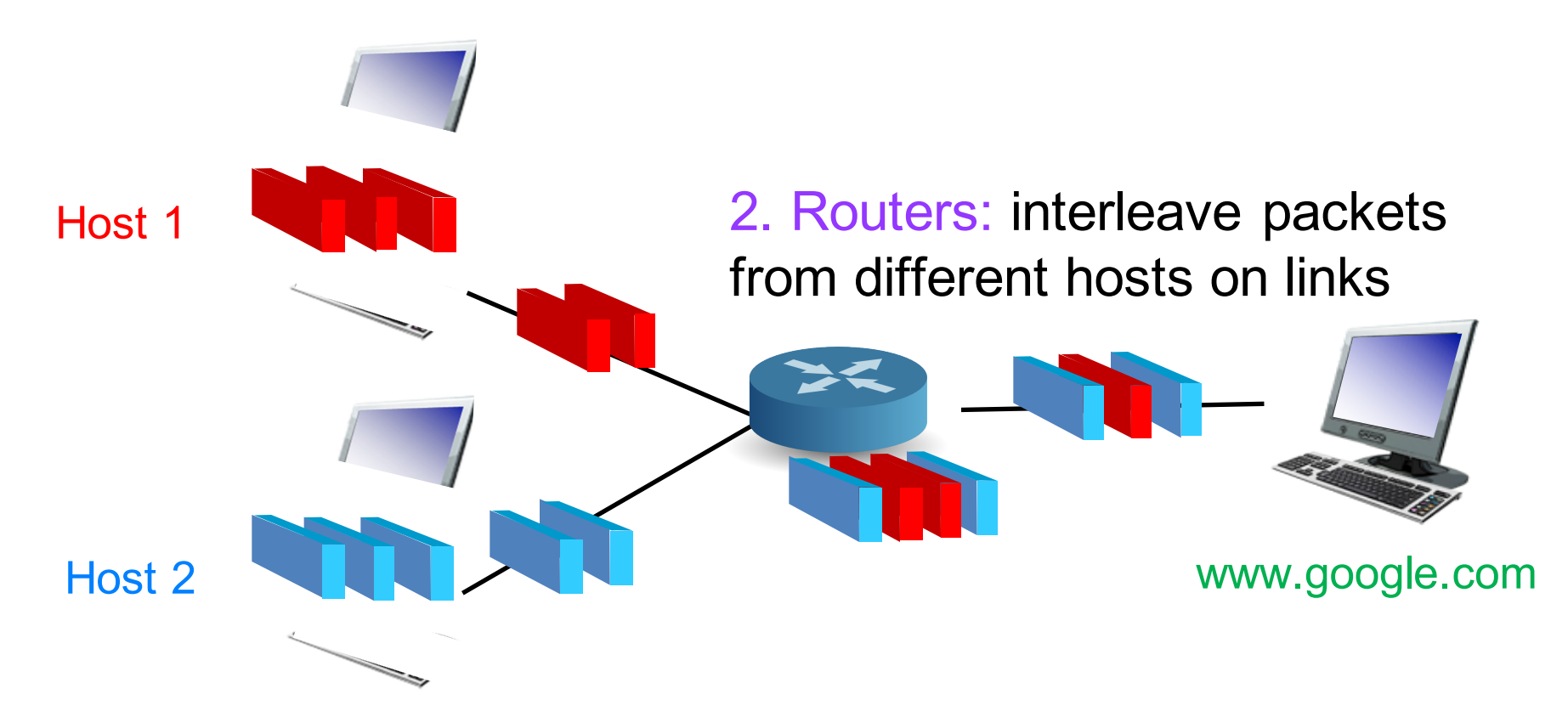

### Scenario 1: no retransmission

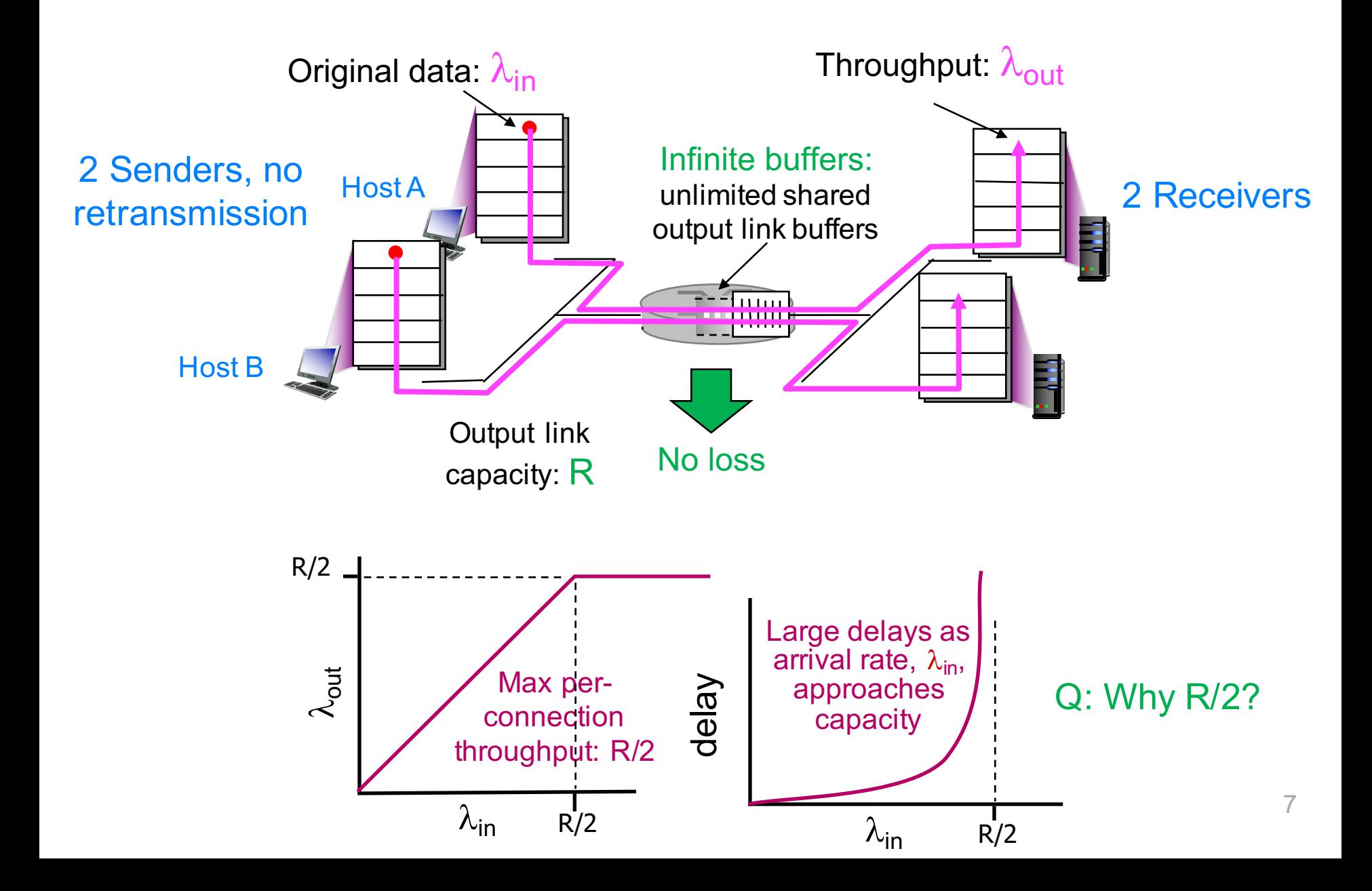

# **Scenario 2: retransmission**

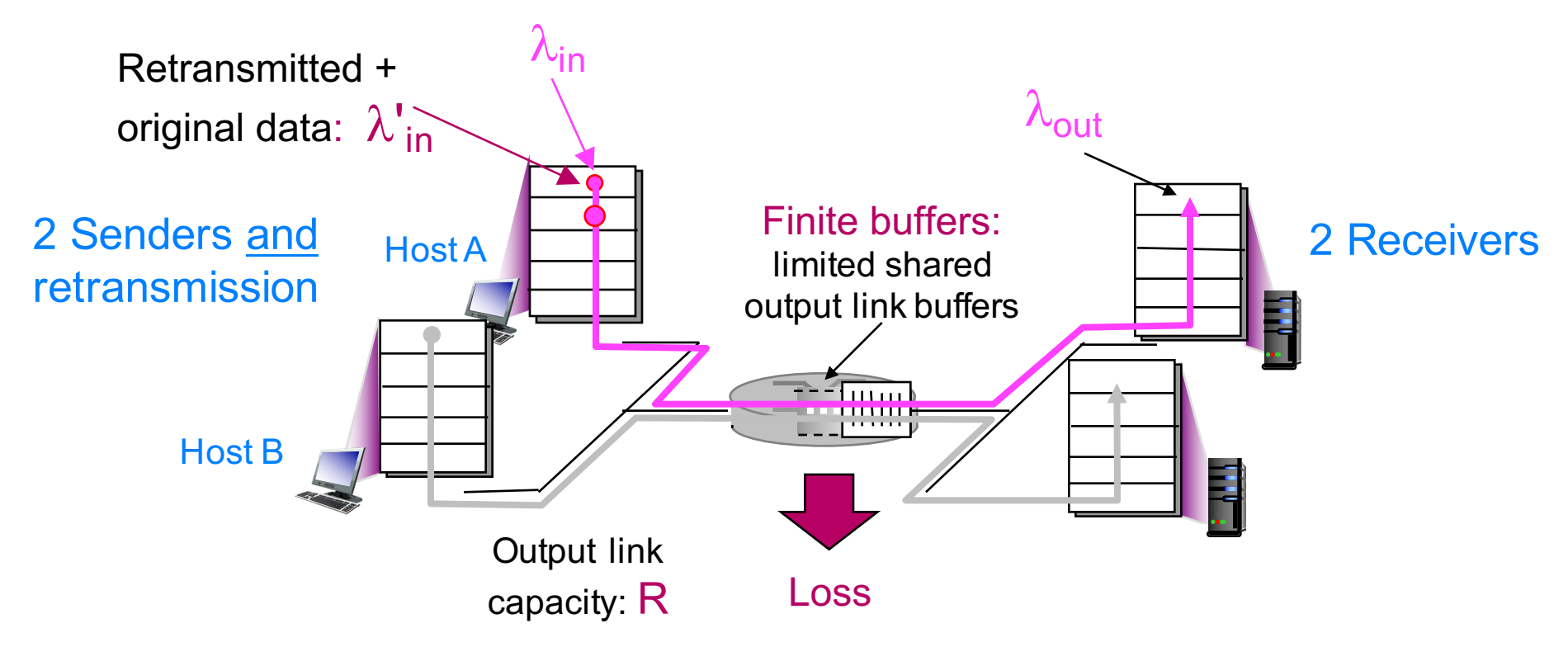

#### Sender retransmits timed-out packet

- $\lambda_{\text{in}} = \lambda_{\text{out}}$ : app-layer input equals app-layer output
- $\lambda'_{in} \geq \lambda_{in}$ : transport-layer input includes retransmissions

Performance now depends on how retransmission performed

### Scenario 2: retransmission + perfect knowledge

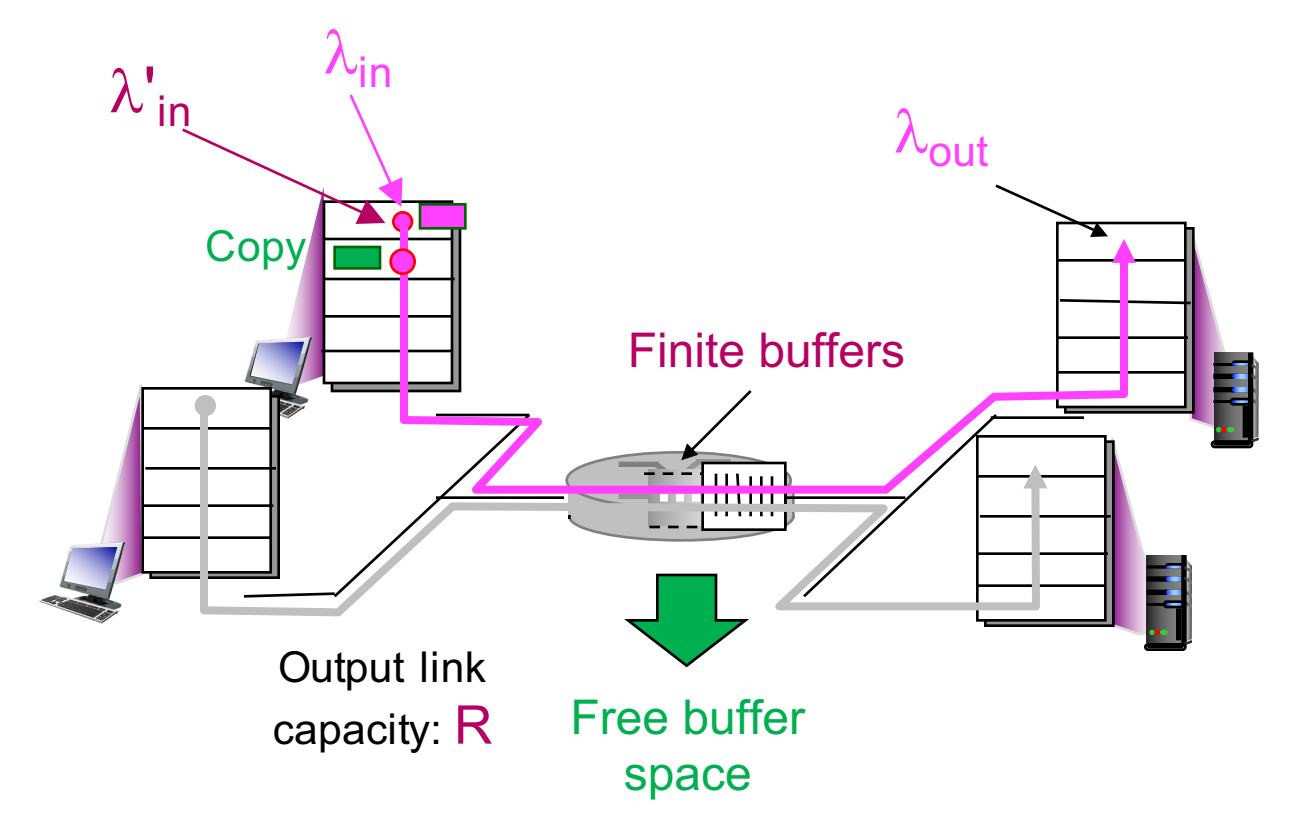

#### Idealization: perfect knowledge

- sender sends only when router buffers available
- $-$  no loss occurs, so  $\lambda'_{\sf in}$  =  $\lambda_{\sf in}$

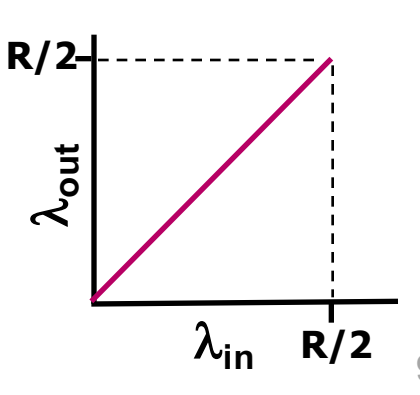

### Scenario 2: retransmission only when lost

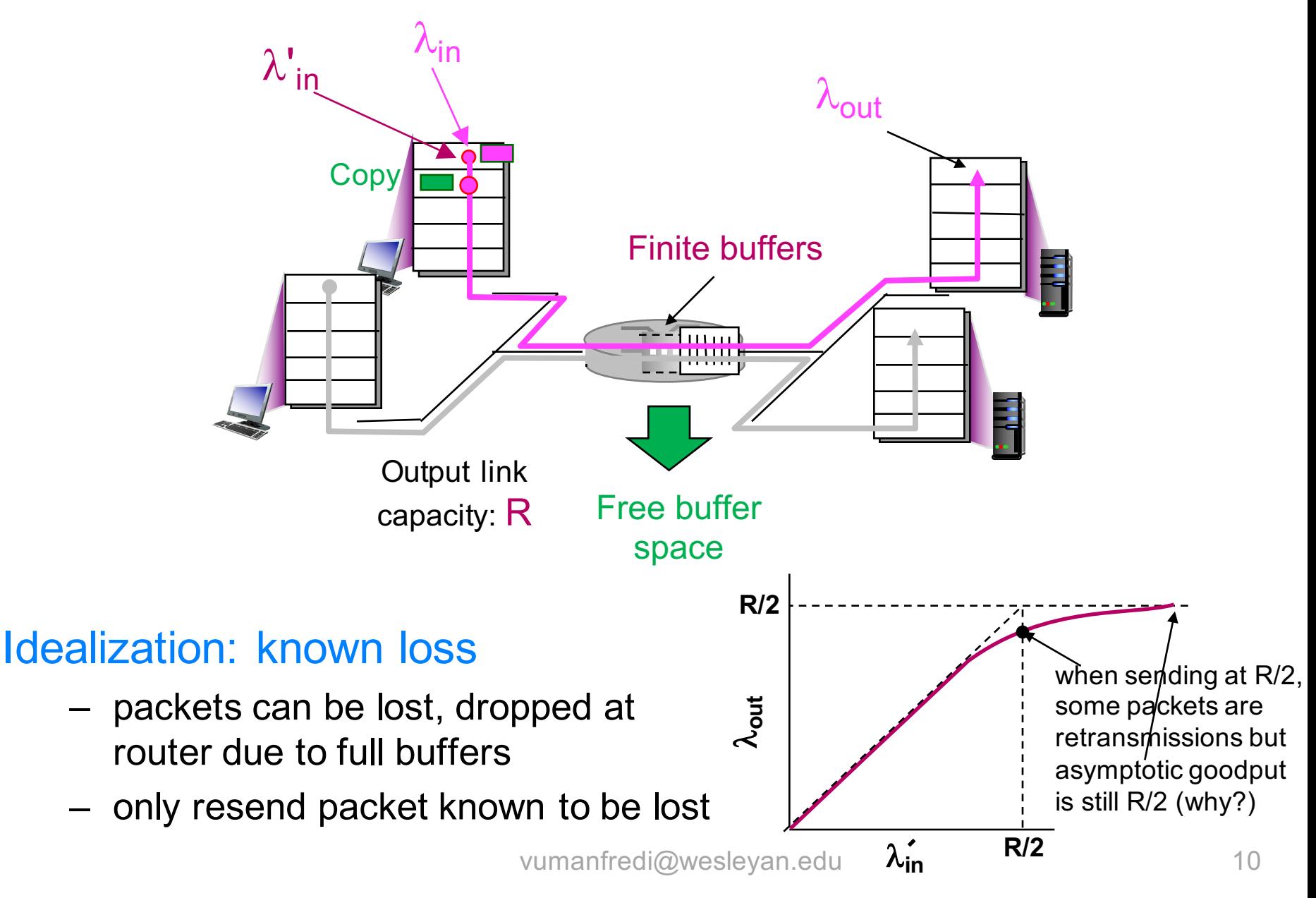

### Scenario 2: retransmission causing duplicates

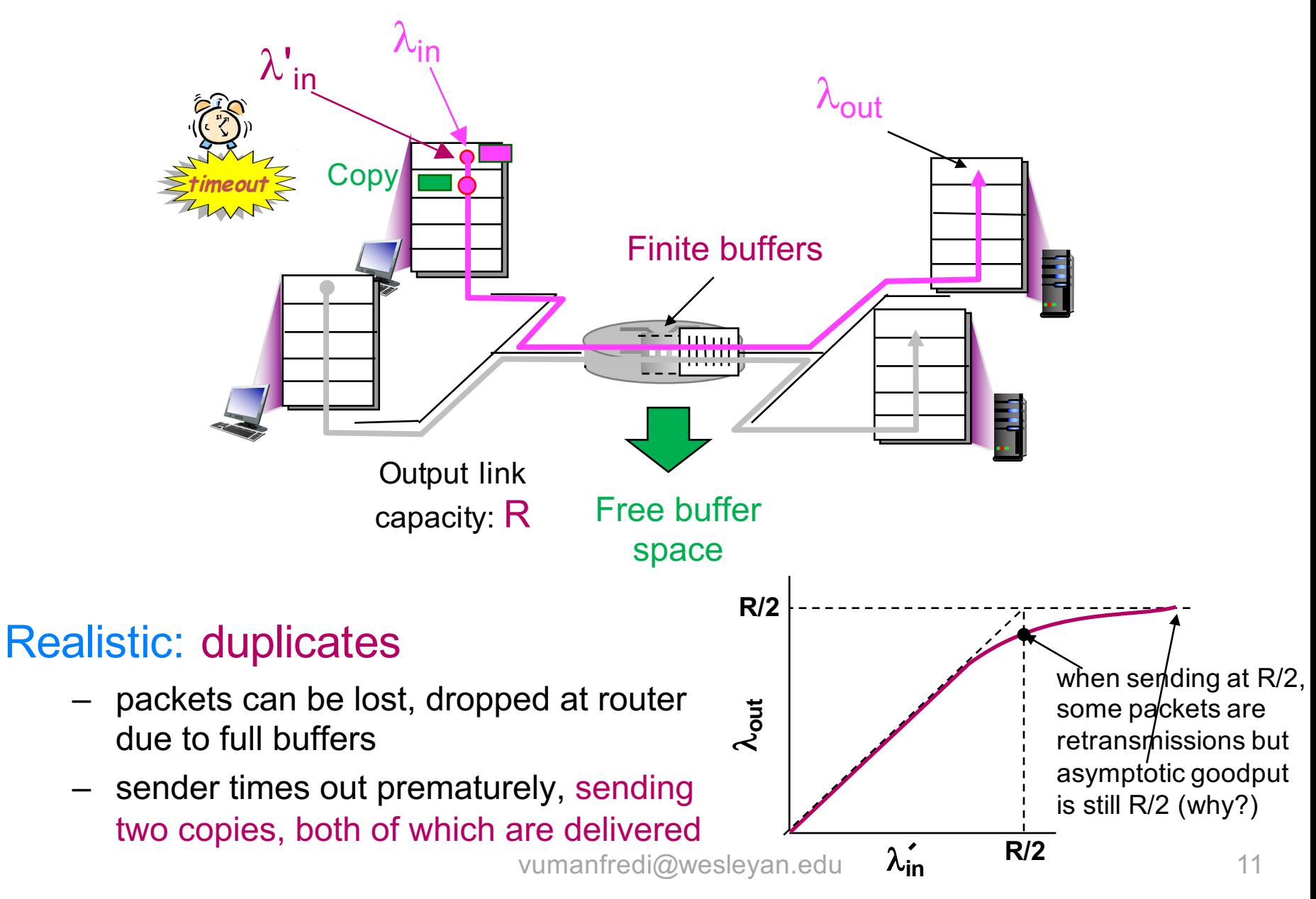

# **TCP CONGESTION CONTROL**

vumanfredi@wesleyan.edu

# **Goals of TCP congestion control**

### 1. Discover available bandwidth

- how much bandwidth can be used without causing congestion
	- will vary over time
- estimate starting from no info
- 2. Correctly set sending rate
	- should not exceed available bandwidth

### 3. Fairness

– no user gets all of the bandwidth

# **TCP Congestion Control**

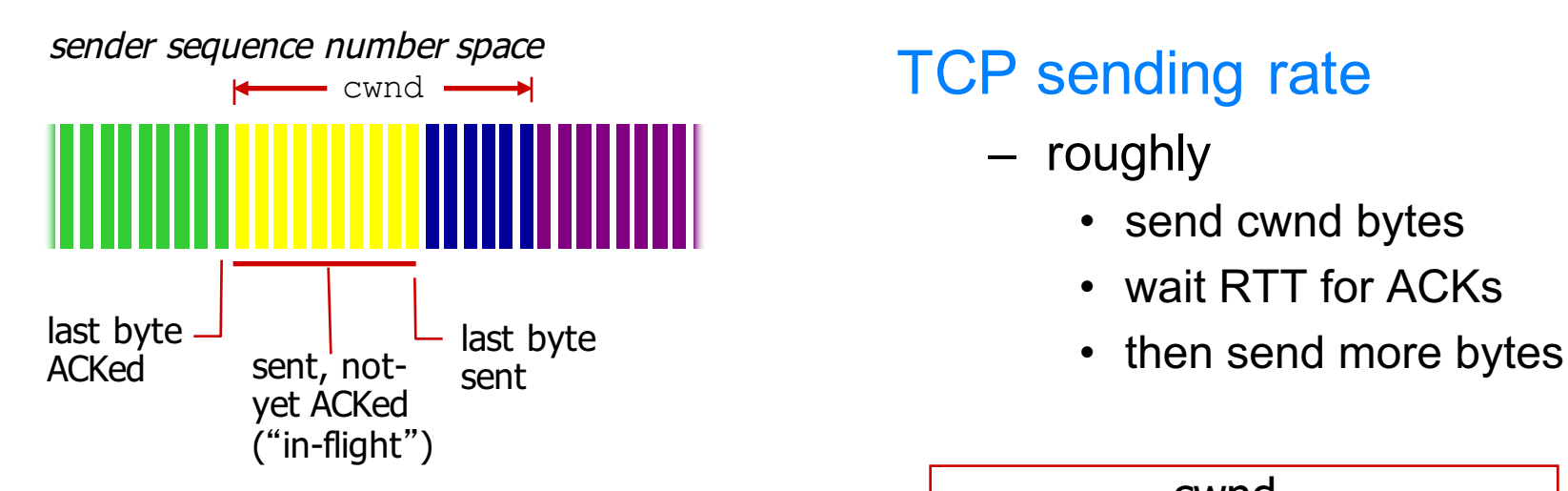

### TCP sending rate

– roughly

- send cwnd bytes
- wait RTT for ACKs
- 

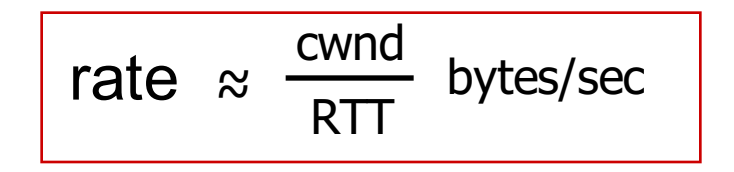

#### Sender limits transmission

**LastByteSent - LastByteAcked < cwnd**

– **cwnd** is dynamic, function of perceived network congestion Q: How does sender estimate cwnd?

# To estimate cwnd

### Detect congestion

- delays
	- large RTTs: too variable to be used in practice
- duplicate ACKs
	- isolated loss
- timer expired
	- multiple losses

Use to adjust cwnd, affecting sending rate

How to intuitively adjust cwnd

- ACK received: increase cwnd
- loss detected: decrease cwnd

### 3 states in TCP finite state machine

Goal: send segments, adjust cwnd as needed

#### Slow start

– determine available bandwidth starting from no info

#### Congestion avoidance

– deal with fluctuations in bandwidth

#### Fast recovery

– quickly recover from isolated lost packets

### We'll first look at different states, then full FSM

## **Slow start: initialization**

### Initial rate is "slow"

- relative to original TCP which had no congestion control
- $-$  initially cwnd = 1 MSS

### Ramp up exponentially fast

- every time ACK received
	- $cwnd = cwnd + MSS$
- essentially doubles cwnd every RTT

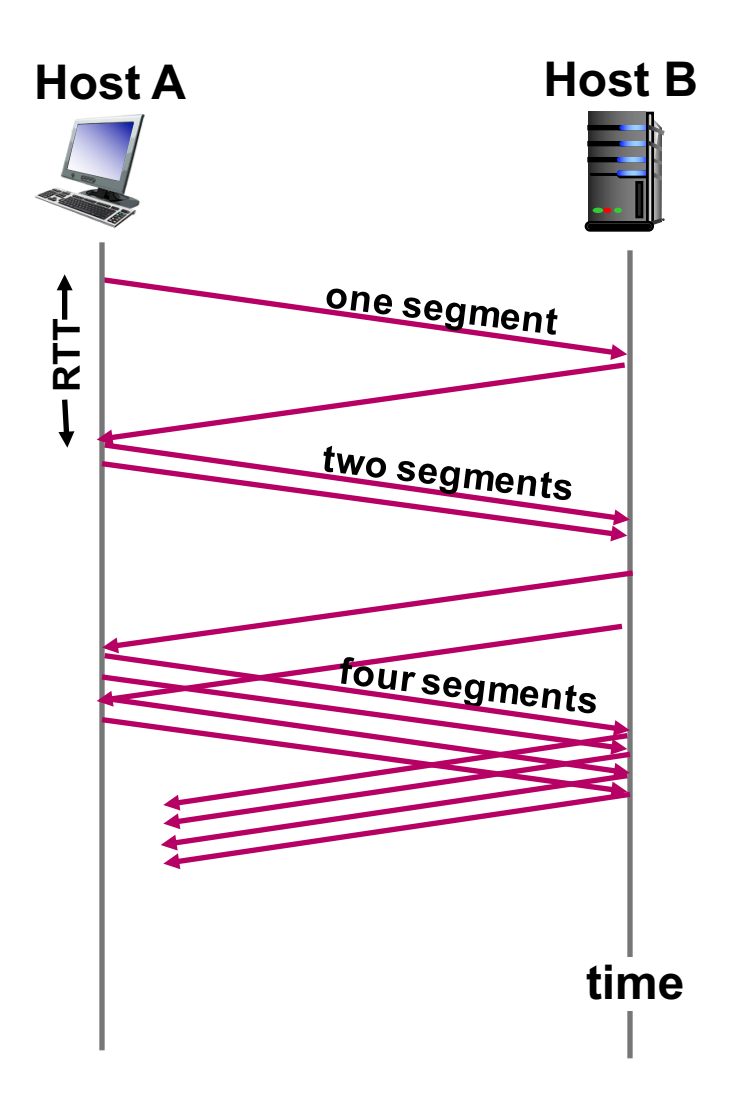

### **Congestion avoidance**

Additive Increase Multiplicative Decrease (AIMD)

- additive increase (cautious)
	- increase cwnd by 1 MSS every RTT until loss detected
- multiplicative decrease (aggressive)
	- cut cwnd in half after loss

Probe cautiously for usable bandwidth

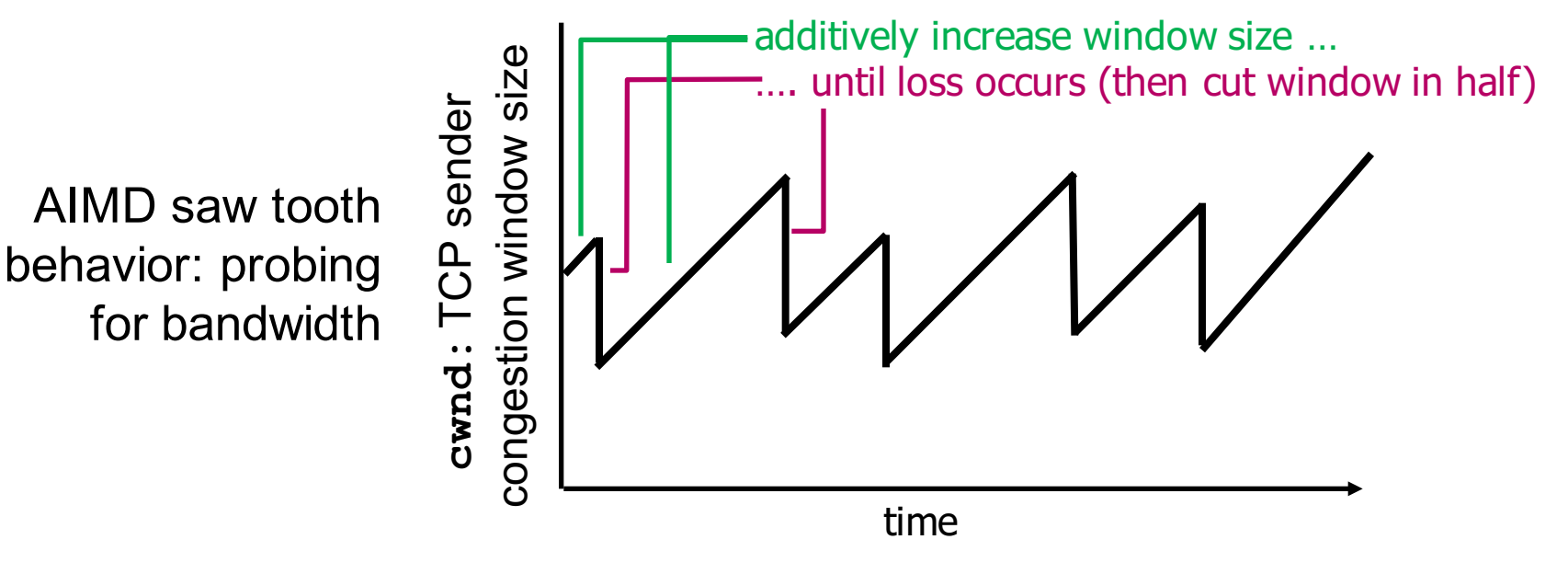

### Slow start: when to stop exponential increase?

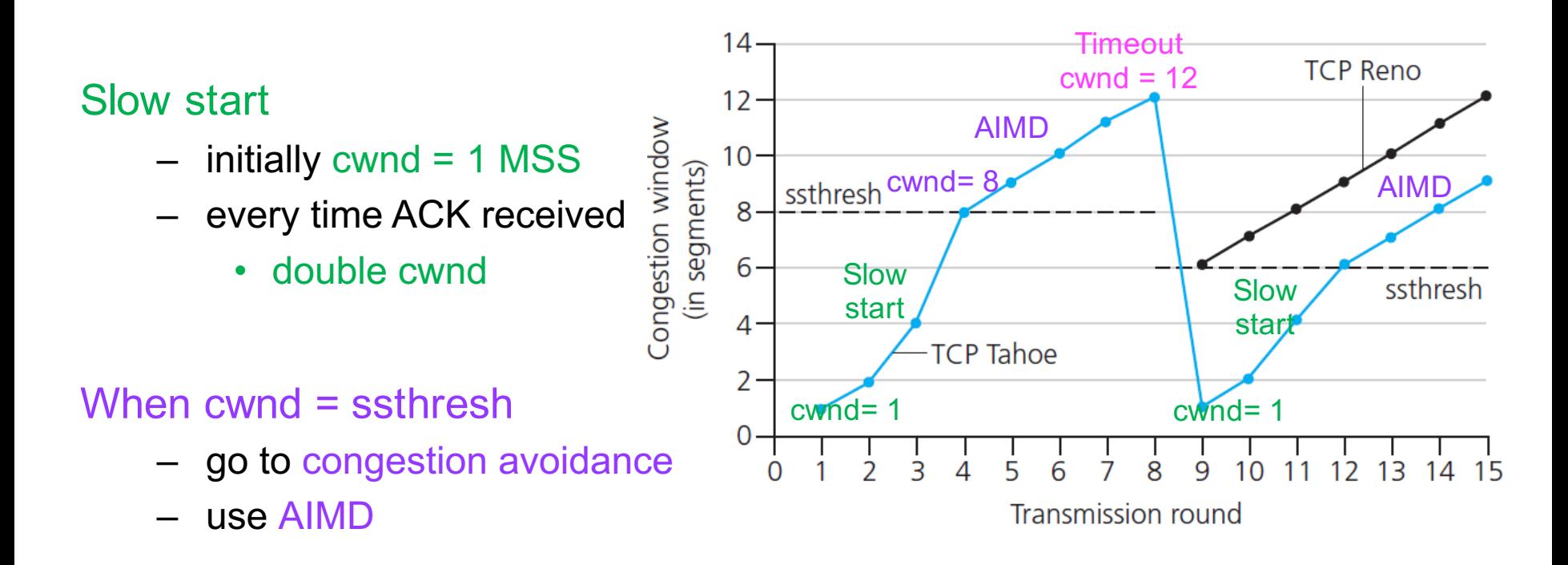

#### **Timeout**

- restart slow start
- ssthresh =  $cwnd/2$
- $-$  cwnd = 1 MSS

#### If 3 duplicate ACKs

- go to fast recovery
- ssthresh =  $cwnd/2$
- $cwnd = ssthresh + 3 MSS$

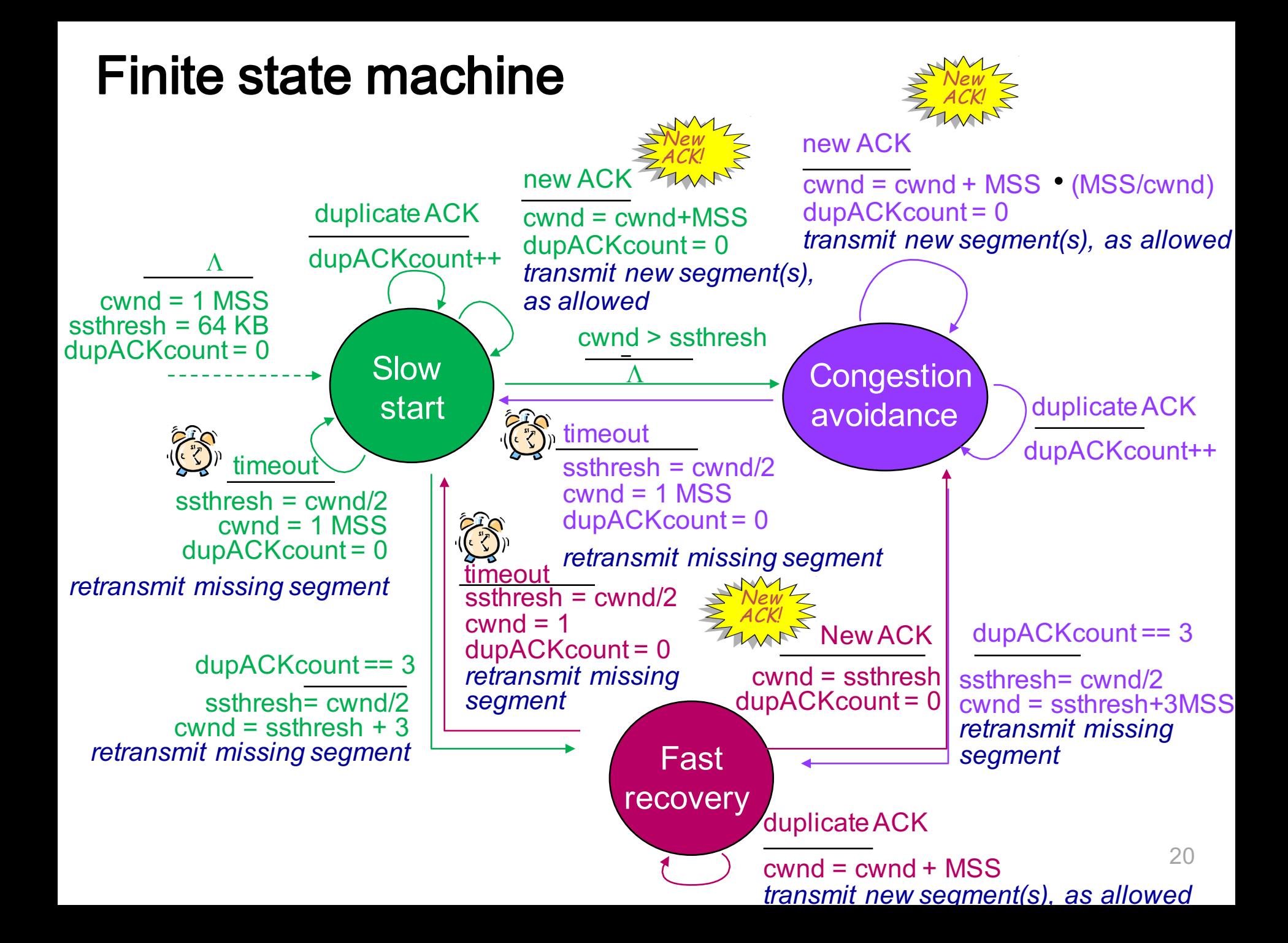

# **Average TCP throughput**

### Focus just on AIMD

– ignore slow start, assume always data to send

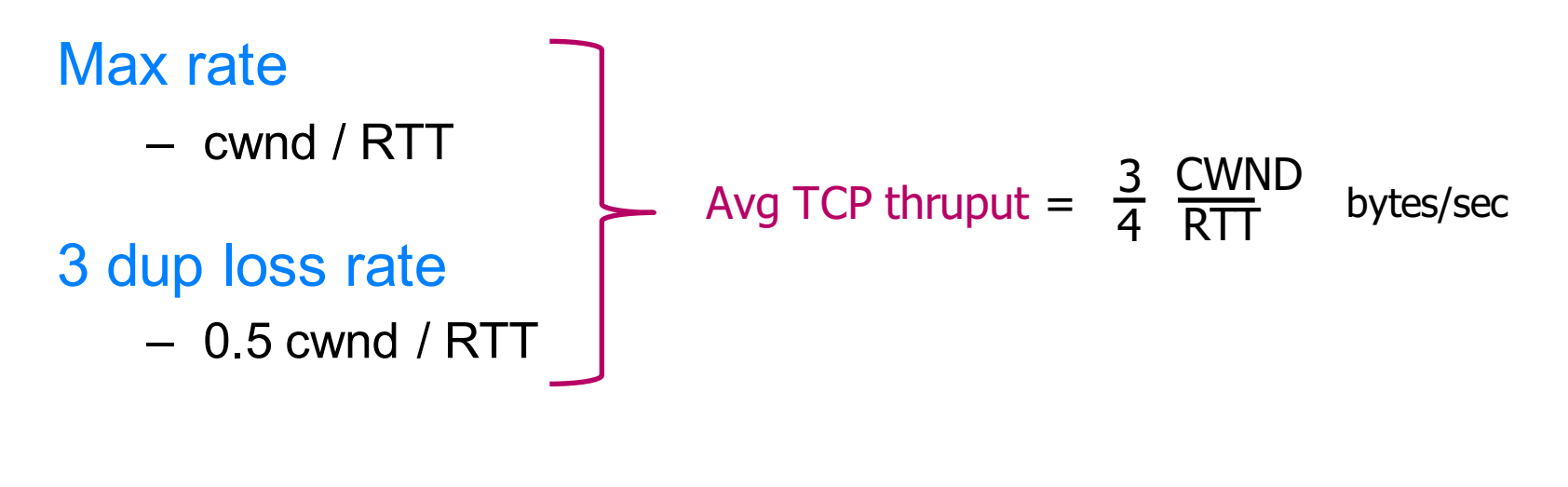

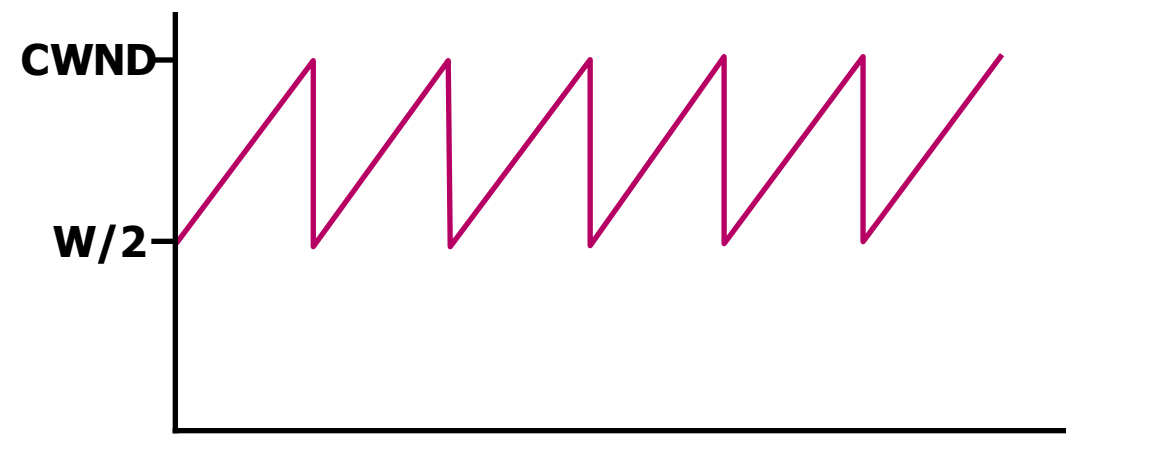

# **Setting window size**

### Window is min (rwnd, cwnd)

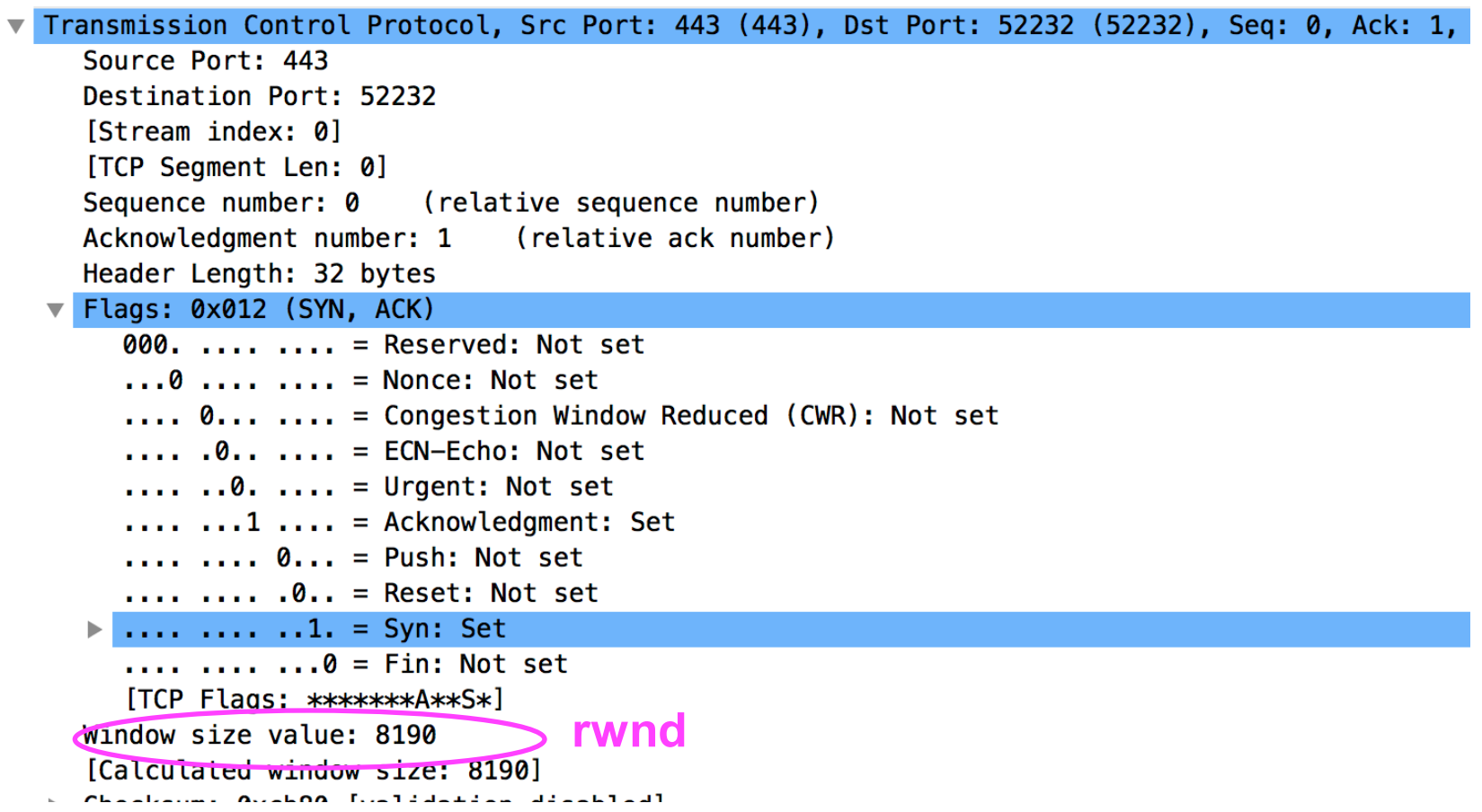